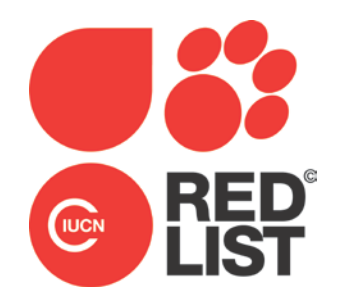

# **IUCN Red List Assessment Resources**

This is Annex 4 of the "Rules of Procedure for IUCN Red List Assessments 2017–2020". Approved by the IUCN SSC Steering Committee in September 2016. [https://cmsdocs.s3.amazonaws.com/keydocuments/Rules\\_of\\_Procedure\\_for\\_IUCN\\_Red\\_Li](https://cmsdocs.s3.amazonaws.com/keydocuments/Rules_of_Procedure_for_IUCN_Red_List_Assessments_2017-2020.pdf) [st\\_Assessments\\_2017-2020.pdf\)](https://cmsdocs.s3.amazonaws.com/keydocuments/Rules_of_Procedure_for_IUCN_Red_List_Assessments_2017-2020.pdf)

## **IUCN Red List Assessment Resources**

The following documents are essential reference and guidance documents required for the Red List assessment process. All of these are available on the IUCN Red List and IUCN SSC websites:

## **1.** *IUCN Red List Categories and Criteria. Version 3.1*

This is the central rule-book for IUCN Red List assessments and must be followed for all assessments being submitted for publication on the IUCN Red List. It is available in the three official IUCN languages (English, French and Spanish) from the [IUCN Red List](http://www.iucnredlist.org/technical-documents/categories-and-criteria) website. Full or partial translations of this document are available in some other languages and these are also available on the [IUCN Red list](http://www.iucnredlist.org/technical-documents/red-list-training#Translations) website. IUCN cannot guarantee the accuracy of these unofficial translations, which have been carried out by a wide range of sources.

#### **2.** *Guidelines for Using the IUCN Red List Categories and Criteria*

This guidance document is prepared by the IUCN Standards and Petitions Sub-Committee of the IUCN Red list Committee and is available to download from the [IUCN Red List](http://www.iucnredlist.org/technical-documents/categories-and-criteria) website. The document provides guidelines to the application of version 3.1 of the IUCN Red List Categories and Criteria, including detailed explanations of the definitions of the many terms used in the Red List Criteria. This document is updated regularly. The IUCN Global Species Programme will inform the RLA network via email when updated versions of this document are available online.

#### **3.** *IUCN Documentation Standards and Consistency Checks for IUCN Red List Assessments and Species Accounts*

This guidance document is prepared by the IUCN Red List Unit and is available to download from the [IUCN Red List](http://www.iucnredlist.org/technical-documents/red-list-documents) website. This document provides guidance on:

- The required and recommended supporting information for IUCN Red List assessments;
- Details on what information should be recorded in text and data fields in SIS to support Red List assessments;
- General publication style and formatting guidelines (based on the IUCN style guidelines for publications);

This document is updated regularly. The IUCN Global Species Programme will inform the RLA network via email when updated versions are available online. A separate document providing guidelines on mapping is in preparation.

# *4. Guidance on the IUCN Red List Classification Schemes*

To ensure uniformity when describing and recording the habitat a taxon occurs in, the threats to a taxon, what conservation actions are in place or are needed, and whether or not a taxon is utilized, a set of standard terms (referred to as Classification Schemes) have been developed. These schemes are used in SIS for recording these different parameters. Documents have been prepared on each of the schemes showing the structure of each, providing definitions of the terms, examples and guidance notes on their use. These documents are available for download from the [IUCN Red List](http://www.iucnredlist.org/technical-documents/classification-schemes) website.

# 5. *Guidelines for Appropriate Use of Red List Data*

Although the IUCN Red List can be used in numerous ways, it is easy for those unfamiliar with the data to draw incorrect conclusions. These guidelines are provided to give advice on both appropriate and inappropriate uses of the IUCN Red List. They are available for [download](http://www.iucnredlist.org/technical-documents/red-list-documents) from the website. These guidelines currently include three important Annexes: 1. Guidelines for Reporting on Proportion Threatened; 2. Guidelines on the Implementation of the "IUCN Policy Statement on Research Involving Species at Risk of Extinction", with special reference to Scientific Collecting of Threatened Species; and 3. Guidelines for the Appropriate Use of the IUCN Red List by Business.

## *6. Technical Support from the IUCN Red List Unit*

The IUCN Red List Unit (RLU) is based in Cambridge, United Kingdom and is responsible for managing the IUCN Red List and for providing technical support to those involved in the Red List assessment process. The RLU can provide advice and guidance on a range of topics, including:

- IUCN Species Information Service (SIS). For requests for new SIS user accounts, access to SIS training tools, and advice on exporting and analysing data from SIS, contact the RLU.
- Red List Training. The RLU develops and maintains a range of Red List training materials and tools, including standard curricula for Red List Assessor and Red List Trainer training workshops, and online Red List Training courses. Contact the RLU for guidance on Red List training resources and opportunities, and advice on how to become a Red List Trainer.
- Contact the RLU for technical advice on applying the IUCN Red List Categories and Criteria (at both global and regional levels), where to find the various guidance documents and assessment tools, and how to use these.
- RAMAS Red List software. The RLU can provide some technical advice to anyone who has purchased this software, but as this is  $3<sup>rd</sup>$  Party software, the RLU is unable to provide the software to anyone. The algorithm used by RAMAS Red List to obtain the Red List assessment is, however, incorporated into SIS.
- GIS software and tools for creating species range maps. The RLU is unable to provide GIS training, but Esri ArcGIS software licenses are freely available to eligible RLAs. A range of ArcGIS scripts and tools and other mapping resources useful for creating species range maps are also available. Contact the RLU for access to these tools and for any further guidance or advice on mapping.
- IUCN Red List website. For any questions or comments on the IUCN Red List website, contact the RLU.

Direct contact details for RLU staff can be found on the IUCN Species website, or the RLU can be contacted via the general RLU email address [\(redlist@iucn.org\)](mailto:redlist@iucn.org).